CS8261 C Programming Laboratory

## **C PROGRAMMING USING SIMPLE STATEMENTS AND EXPRESSIONS**

## **EX.NO: 1 EVALUATE THE GIVEN EXPRESSION**

## **AIM:**

To write a C program to evaluate the given expression

## **ALGORITHM:**

Step-1 Start the program. Step-2 Input the values for declared variables Step-3 Substitute the values in expression and calculate the results. Step-4 Print the results Step-5 Stop

# **PROGRAM:**

/\* Expression Evaluation\*/

```
#include<stdio.h>
main()
```
# {

```
int a,b,c,d;
float x,y,z;
printf ("Enter the values for a,b,c,d\");
scanf("%d%d%d%d", &a,&b,&c,&d);
x = (a * b) - c;y = (b/c) * a;z = (a - b) / (c + d)printf(" The value of x is %f", x );
printf("The value of y is \%f", y );
```
printf("The value of z is  $\%f$ ", z );

# }

# **OUTPUT:**

```
Enter the value for a,b,c,d
a= 5; b = 6; c= 12;d=2x = 28.000; y =2.5000 z = 0.0555
```
## **RESULT:**

Thus the program to evaluate the given expression was performed and executed successfully.

## **EX.NO: 2 DECISION MAKING**

## **AIM:**

To write a c program to check whether given Number is odd or even.

## **ALGORITHM:**

1: Declare a variable to get a Number

- 2: Read the input
- 3: Get the remainder of given number using modulo operator
- 4: If remainder is 0 prints "Even Number", else print "Odd Number".

# **PROGRAM:**

```
#include<stdio.h>
main()
{
int a,rem;
printf("Enter a Number\n"); 
scanf("%d",&a);
rem=a%2;
if(rem==0)printf("The Given Number is Even"); else 
printf("The Given Number is Odd");
}
```
## **OUTPUT:**

Enter a Number 13 The Given Number is Odd

## **RESULT:**

Thus the program to check whether given Number is odd or even was performed and executed successfully.

# **EX.NO:3 THE GIVEN YEAR IS LEAP YEAR OR NOT**

### **AIM:**

To write a c program to check whether the given year is leap year or not.

## **ALGORITHM:**

Step 1: Start the Program Step 2: Enter the year Step 3: check the given year is divisible by 4, it denotes leap year. Step 4: Otherwise it is not leap year. Step 5: print the result Step 7: Stop

## **PROGRAM:**

#include<stdio.h> #include<conio.h> void main() { int year; clrscr(); printf("enter the year\n"); scanf("%d",&year); if(year%4==0 &&year%100 !=0|| year%400==0) printf("leap year"); else printf("not leap year"); getch(); }

# **OUTPUT:**

Enter the year  $= 2016$ Leap year

## **RESULT:**

Thus the C program for the given year is leap year or not was performed and executed successfully.

## **EX.NO:4 DEMONSTRATE ARITHMETIC OPERATIONS (USING SWITCH…CASE)**

### **AIM:**

To write a C program for demonstrating arithmetic operations using switch case statement.

## **ALGORITHM:**

- Step1: Start the program
- Step 2: Display menu showing addition, subtraction, multiplication and division operation.
- Step-3: Get the values for two variables
- Step 4: Obtain the choice from the user and accordingly switch over to particular block.
- Step 5: Display the result.
- Step 6: If the user wishes to continue repeat steps 2 and3
- Step 7: Stop

## **PROGRAM:**

/\* Program to demonstrate arithmetic operations \*/

```
#include<stdio.h>
#include<conio.h> 
void main()
{
int a, b, c, n;
clrscr();
printf("1. Addition\n");
printf("2. Subtraction\n"); 
printf("3. Multiplication\n");
printf("4. Division\n");
printf("5.Square of a No\n:");
printf("0. Exit\ln");
printf("Enter your choice : "); 
scanf("%d",&n);
printf("Enter the two numbers :");
scanf("%d%d",&a,&b); 
switch(n)
{
case 1:
   c = a + b;
   printf("Addition :%d\n",c);
   break;
case 2:
   c = a - b;
   printf("Subtraction :%d\n",c); 
   break;
case 3:
   c = a * b;printf("Multiplication :%d\n",c);
```
5

```
 break; 
 case 4:
c = a/b;printf("Division :%d\n",c);
break;
case 5:
c=a*az:
printf("Square : %d\n",a);
case 0: 
exit(0);break;
getch();
```
## **OUTPUT:**

}

}

1. Addition

2. Subtraction

3. Multiplication

4. Division

5. Square

0. Exit

Enter Your Choice : 1 Enter the 2 nos a and b:  $2 \times 8$ Addition : 10.

Enter Your Choice : 2

Enter the 2 nos a and b:  $5\,2$ Subtraction : 3.

Enter Your Choice : 3 Enter the 2 nos a and b: 2 8 Multiplication : 16.

Enter Your Choice : 4. Enter the 2 nos a and b: 8 4 Division : 2. Enter your Choice: 5 Enter the number a : 2 Square : 4

Enter Your Choice : 0. Exit.

**RESULT:**

Thus the C program for demonstrating arithmetic operations using switch case statement was performed and executed successfully.

# **EX.NO: 5 ARMSTRONG NUMBER**

# **AIM:**

Write a C program to check whether the given number is Armstrong number or not.

# **ALGORITHM:**

Step-1 Start the program

Step-2 Enter the number up yo which Armstrong numbers are to be generated.

Step-3 Set a loop upto the number

Step-4 Sum the cube of each individual digit of the number and store the sum in s.

Step-5 Check whether the entered digit and calculated sum are equal.

Step-6 Find whether the reverse number is equal to the given number. If equal the number is Armstrong else not an Armstrong number

Step-7 Increment the loop and perform steps 5 and 6 till the end of loop is reached. Step-8 Stop.

# **PROGRAM:**

```
#include <stdio.h>
```
int main()

```
{
```
int number, originalNumber, remainder, result  $= 0$ ;

```
 printf("Enter a three digit integer: ");
 scanf("%d", &number);
```

```
originalNumber = number;
```
while (originalNumber  $!= 0$ )

```
\{
```

```
 remainder = originalNumber%10;
 result += remainder*remainder*remainder;
originalNumber /= 10;
```
}

 $if$ (result  $==$  number)

printf("%d is an Armstrong number.",number);

```
 else
```
printf("%d is not an Armstrong number.",number);

# **OUTPUT:**

Enter a three digit integer: 371 371 is an Armstrong number.

# **RESULT:**

Thus the program to check whether the given number is present or not was performed and executed successfully.

## **EX.NO: 6 SORT THE NUMBERS BASED ON WEIGHT**

## **AIM:**

To write a C program to sort the numbers based on weight in the increasing order.

## **ALGORITHM:**

Step -1 Read the weight of a person Step-2 Check whether the given weight is perfect square of 5 Step-3 Check whether the weight is divisible by 3 and 4 Step-4 Print the weight is increasing order Step-5 stop

# **PROGRAM:**

```
#include<stdio.h>
#include<math.h>
int getWeight(int n)
{
int w=0;
float root=sqrt(n);
if(root==ceil(root))
  w+=5;
if(n%4==0&&n%6==0)
  w+=4:
if(n\%2 == 0)w+=3;
return w;
}
void main()
{
int nums[15];
int ws[15];
int i,j,t,n;
printf("Enter number of numbers");
scanf("%d",&n);
printf("\nEnter numbers");
for(i=0;i< n;i++)scanf("%d",&nums[i]);
for(i=0;i<n;i++)ws[i]=getWeight(nums[i]);
printf("\nBefore sorting:\n");
for(i=0;i< n;i++)printf("%d:%d\t",nums[i],ws[i]);
for(i=0;i < n;i++)for(j=0;j < n-i-1;j++)if(ws[j] > ws[j+1]){
       t=ws[i+1];
       ws[j+1]=ws[j];ws[i]=t;t = nums[i+1];nums[j+1]=nums[j];nums[i]=t;
```

```
}
printf("\nSorted:\n");
for(i=0;i< n;i++)printf("%d:%d\t",nums[i],ws[i]);
}
```
# **OUTPUT:**

Enter the Number of Numbers 3 Enter the Number 34 56 25

# **RESULT:**

Thus the program to sort the numbers based on weight in the increasing order was performed and executed successfully.

# **EX.NO:7 HEIGHT AND WEIGHT OF THE PERSONS**

# **AIM:**

To write a C program to check the numbers of persons height, weight and average height **ALGORITHM:**

- Step-1 Take the height of a person as input and store it in the variable height.
- Step-2 If the variable height is lesser than 150 cm, then print the output as "Dwarf".
- Step-3 If the variable height is lesser than or equal to 165 cm and greater than or equal to 150 cm. then print the output as "Average Height".
- Step-4 If the variable height is lesser than or equal to 195 cm and greater than 165 cm, then print the output as "Taller".

Step-5 Stop.

# **PROGRAM :**

```
\#include \lt stdio.h>void main()
{
float height;
printf("Enter the height (in centimeters) \langle n" \rangle;
scanf("%f",&height);
if (height < 150.0)
printf('Dwarf\n");
else if ((height>=150.0)&& (height <=165.0)
printf("average height \n");
else if ((height > 165.0) && (height \leq=195.0))
printf("Taller \n");
else
printf("Abnormal height ");
}
OUTPUT:
Enter the Height (in centimetres)
165
Average Height
Enter the Height (in centimetres)
140
Dwarf
Enter the Height (in centimetres)
190
Taller
```
# **RESULT:**

Thus the C program to check the numbers of persons height, weight and average height was performed and executed successfully.

# **EX.NO:8 COMPUTE THE BODY MASS INDEX OF THE INDIVIDUALS**

## **AIM:**

Write a C program with height and weight of persons and compute the body mass index of the individuals.

# **ALGORITHM:**

- Step-1 : Read the values of weight and Height
- Step-2 : Calculate BMI=Weight/Height/Height
- Step-3 : Print the value of BMI

Step-4: Stop

# **PROGRAM:**

```
/* Calculation of BMI (Body Mass Index) */
#include <stdio.h>
double bmi_cal(double h, double w) {
 \frac{1}{\text{BMI}} = \text{weight}(kg) / \text{height}(m) / \text{height}(m) return w/h/h;
}
int main(void) {
  double height, weight, bmi;
  printf("Input height(m) and weight(kg) ");
  scanf("%lf%lf", &height, &weight);
  // Calculation of BMI
  bmi = bmi_cal(height, weight);
printf("%5.2f m, %6.2f kg: BMI = %6.2f\n", height, weight, bmi);
  return (0);
}
```
# **OUTPUT:**

Input height(m) and weight(kg)  $1.65$  70

1.65 m, 70.00 kg: BMI = 25.71

# **RESULT:**

Thus the program for body mass index was executed successfully.

# **EX.NO:9** STRING REVERSE

## **AIM:**

Write a C program to print the string reverse.

## **ALGORITHM:**

Step-1 Traverse the input string with two varaibles 1 and r where  $l = 0$  and  $r = n-1$ , n is the length of the input string Step-2 while  $1 < r$ Step-3 if s[l] is not a alphabet, then do  $l++$ Step-4 else if  $s[r]$  is not a alphabet, then do r--Step-5 else swap the characters in s[l] and s[r] and so  $1++$ , r—

# **PROGRAM :**

```
\#include \ltstdio.h>#include <conio.h>
#include <string.h>
void main()
{
 char str[10], temp;
   int i,len;
  printf("Enter String : ");
   scanf("%s",str);
  len=strlen(str)-1;
  for(i=0;i<strlen(str)/2;i++) {
     temp=str[i];
     str[i]=str[len];
     str[len--]=temp;
   }
  printf("%s",str);
   getch();
}
```
## **OUTPUT:**

Enter String madam madam

## **RESULT:**

Thus the program for string reverse was executed successfully.

## **EX.NO:10 TO PERFORM THE FOLLOWING CONVERSIONS.**

## **AIM:**

Write a C decimal number in to binary, octal and hexadecimal numbers.

# **ALGORITHM:**

Step-1. Convert decimal number in to binary remainder  $=$  num % 2 Step-2. Decimal number in to octal  $binary = binary + remainder * base$ 

Step-3. Decimal number in to hexadecimal base  $=$  base  $*10$ 

## **PROGRAM:**

#include<stdio.h> #include<stdlib.h>

```
void conversion(int num, int base)
{
   int remainder = num % base;
   if(num == 0) {
        return;
     }
    conversion(num / base, base);
   if(remainder < 10)
    {
        printf("%d", remainder); 
    }
    else
    {
       printf("%c", remainder - 10 + 'A');
    }
}
int main()
{
    int num, choice;
    printf("\nEnter a Positive Decimal Number:\t");
    scanf("%d", &num);
   while(1) {
        printf("\n1. Decimal To Binary Conversion");
        printf("\n2. Decimal To Octal Conversion");
        printf("\n3. Decimal To Hexadecimal Conversion");
        printf("\n4. Quit");
        printf("\nEnter Your Option:\t");
        scanf("%d", &choice);
        switch(choice)
\{case 1: printf("\nBinary Value:\t");
                 conversion(num, 2);
```

```
 break;
        case 2: printf("\nOctal Value:\t");
              conversion(num, 8);
              break;
        case 3: printf("\nHexadecimal Value:\t");
              conversion(num, 16);
              break;
       case 4: exit(0);
        default: printf("Enter a correct input\n");
     }
 }
printf("\n");
 return 0;
```

```
}
```
**OUTPUT:** Enter a decimal integer 134 Input number is  $= 134$ Its binary equivalent is  $= 10000110$ No.of 1's in the binary number is  $= 3$ 

## **RESULT:**

Thus the program for decimal to binary, octal and hexadecimal was executed successfully.

# **EX.NO:11 BUILT IN FUNCTIONS**

# **AIM:**

```
Write a C program for the following
```
- a) Find the total number of words
- b) Capitalize the first word of each sentence
- c) Replace a given word with another word

# **ALGORITHM:**

Step-1. Take a string as input and store it in the array s[].

Step-2. Using for loop search for a space ' ' in the string and consecutively increment a variable count.

Step-3. Do step-2 until the end of the string.

Step-4. Increment the variable count by 1 and then print the variable count as output.

/\* \* C Program to Count Number of Words in a given Text Or Sentence \*/  $\#$ include  $\lt$ stdio.h $>$ #include <string.h> void main() { char s[200]; int count  $= 0$ , i; printf("enter the string\n"); scanf("% $[\wedge]$ n]s", s); for  $(i = 0; s[i] := \sqrt{0}; i++)$  { if  $(s[i] == '')$  count++; } printf("number of words in given string are: % $d\n\pi$ ", count + 1); } .

# **OUTPUT:**

enter the string welcome to sanfoundry's c-programming class! number of words in given string are: 5

Program to capitalize first character of each word in a string in C #include <stdio.h> #define MAX 100

int main()

{

```
15
```

```
char str[MAX]={0};
int i;
//input string
printf("Enter a string: ");
scanf("%[\wedge]n]s",str); //read string with spaces
//capitalize first character of words
for(i=0; str[i]!='\0'; i++)
{
        //check first character is lowercase alphabet
        if(i==0){
               if((str[i]>='a' && str[i]<='z'))
                        str[i]=str[i]-32; //subtract 32 to make it capital
               continue; //continue to the loop
        }
        if(str[i]==' ')//check space
        {
               //if space is found, check next character
               ++i:
               //check next character is lowercase alphabet
               if(str[i]>='a' && str[i]<='z')
                {
                        str[i]=str[i]-32; //subtract 32 to make it capital
                        continue; //continue to the loop
                }
        }
        else
        {
               //all other uppercase characters should be in lowercase
               if(str[i]>='A' && str[i]<='Z')
                        str[i]=str[i]+32; //subtract 32 to make it small/lowercase
        }
}
printf("Capitalize string is: %s\n",str);
return 0;
```
# **OUTPUT:**

}

First run: Enter a string: HELLO FRIENDS HOW ARE YOU? Capitalize string is: Hello Friends How Are You?

Second run: Enter a string: hello friends how are you?

```
Capitalize string is: Hello Friends How Are You?
Third run:
Enter a string: 10 ways to learn programming.
Capitalize string is: 10 Ways To Learn Programming.
Replace a word
#include<stdio.h>
#include<string.h>
main()
{
int lr,m,x,t,l,ll,ls,i,j,k,flag,count=0;
char line[200],str[20],rep[20];
printf("Enter line of text\n");
gets(line);
printf("Enter the word to replace\n");
scanf("%s", str);printf("Enter the word to replace with\n");
scanf("%s",rep);
ll=strlen(line);
ls=strlen(str);
lr=strlen(rep);
for(i=0;i<11;i++){
if(line[i]==str[0]&&((line[i-1]==' '||i==0)&&(line[i+ls]==' '||line[i+ls]=='')))
{
for(flag=0, k=i, j=0; jif(line[k]=str[j]){
flag++;
}
}
if(flag==ls){
if(lr>ls){
for (m=lr-ls;m>0;m-){
ll=strlen(line);
for (1=11;1>i;1-)\{line[1+1]=line[1];}
}
}
else if(lr{
for (m=ls-lr; m>0; m-){
ll=strlen(line);
for (1=i; 1 < 11; 1++){
line[1]=line[1+1];
```

```
}
}
}
else
{
}
for(x=0,t=i;x<lr;x++,t++){
line[t]=rep[x];}
}
}
}
printf("Text\n");
puts(line);
}
```
## **OUTPUT :**

Enter line of text Snehal IS A GOOD GIRL Enter the word to replace **GIRL** Enter the word to replace with BOY Text Snehal IS A GOOD BOY

# **RESULT:**

Thus the program for a)total number of words b)Capitalize each word c)replace each word were executed successfully.

# **EX.NO:12 TOWERS OF HANOI**

# **AIM:**

Write a C program to solve towers of Hanoi using recursion.

# **ALGORITHM:**

- Step-1: Read the number of Disks
- Step-2: Move the third disk in to empty tower
- Step-3: Move Second disk into second tower
- Step-4: Maintain first disk into same tower
- Step-5: Move Second disk to first tower
- Step-6: Move third disk in to first tower

# **PROGRAM:**

```
/* C program for Tower of Hanoi using Recursion */
\#include \ltstdio.h>void towers(int, char, char, char);
int main()
{
   int num;
   printf("Enter the number of disks : ");
   scanf("%d", &num);
  printf("The sequence of moves involved in the Tower of Hanoi are :\n");
   towers(num, 'A', 'C', 'B');
   return 0;
}
void towers(int num, char frompeg, char topeg, char auxpeg)
{
  if (num == 1)
   {
      printf("\n Move disk 1 from peg %c to peg %c", frompeg, topeg);
      return;
   }
   towers(num - 1, frompeg, auxpeg, topeg);
   printf("\n Move disk %d from peg %c to peg %c", num, frompeg, topeg);
   towers(num - 1, auxpeg, topeg, frompeg);
}
```
# **OUTPUT :**

Enter the number of disks : 3 The sequence of moves involved in the Tower of Hanoi are :

Move disk 1 from peg A to peg C

Move disk 2 from peg A to peg B

Move disk 1 from peg C to peg B

Move disk 3 from peg A to peg C

Move disk 1 from peg B to peg A

Move disk 2 from peg B to peg C

Move disk 1 from peg A to peg C

## **RESULT:**

Thus the program for Towers of Hanoi problem was executed successfully.

## **EX.NO:13 SORT THE LIST OF NUMBERS USING PASS BY REFERENCE**

## **AIM:**

Write a C program to sort the list of numbers using pass by reference.

## **ALGORITHM:**

Step-1 : Read the list of numbers Step-2 : Call the function sort Step-3: Sort the values using temporary variable Step-4: Print the values Step-5 : Stop

## **PROGRAM:**

```
void sort(int m, int x[ ]); 
  main() 
   { 
     int i; 
     int marks[5] = \{40, 90, 73, 81, 35\};
     printf("Marks before sorting\n"); 
    for(i = 0; i < 5; i++)
        printf("%d ", marks[i]); 
     printf("\ln\ln");
      sort (5, marks); 
      printf("Marks after sorting\n"); 
     for(i = 0; i < 5; i++)
        printf("%4d", marks[i]); 
    printf("\n|n");
   } 
   void sort(int m, int x[ ])
   { 
    int i, j, t;
     for(i = 1; i \le m-1; i++)for(j = 1; j \le m-i; j++)
         if(x[j-1] > = x[j]) {
           t = x[j-1];x[i-1] = x[i];x[i] = t; } 
   }
```
 **OUTPUT:**  Marks before sorting 40 90 73 81 35

 Marks after sorting 35 40 73 81 90

# **RESULT:**

Thus the program for sorting using pass by reference was executed successfully.

# **EX.NO:14 EMPLOYEE PAYROLL USING STRUCTURE**

## **AIM:**

To write a c program to generate employee payroll using structures.

## **ALGORITHM:**

Step-1 Start the program

Step-2 Create a Structure named Employee containing records Id,name, Basic Salary, Net Salary, HRA, DA and Tax.

Step-3 Get the employee Id and retrieve his details.

- Step-4 Using the basic salary, DA, HRA, Tax calculate tax and net salary
- Step-5 Display the details each employee record containing name, number, basic salary, HRA, DA, Net Salary and Tax

Step-6 Stop.

# **PROGRAM:**

```
#include<stdio.h>
#include<dos.h>
struct employee
{
   int NO;
   char NAME[10];
   int DESIGN_CODE;
   int DAYS_WORKED;
}EMP[12]={
      {1,"GANESH",1,25},
      {2,"MAHESH",1,30},
      {3,"SURESH",2,28},
      {4,"KALPESH",2,26},
      {5,"RAHUL",2,24},
      {6,"SUBBU",2,25},
      {7,"RAKESH",2,23},
      {8,"ATUL",2,22},
      {9,"DHARMESH",3,26},
      {10,"AJAY",3,26},
      {11,"ABDUL",3,27},
      {12,"RASHMI",4,29}
   };
void main()
{
   int EMPNO;
   void gen_payslip(int);
   clrscr();
   printf("ENTER THE EMPLOYEE NO TO GENERATE PAYSLIP : ");
   scanf("%d",&EMPNO);
   if(EMPNO>0 && EMPNO<13)
     gen_payslip(EMPNO);
```
23

```
 else
    printf("\nYOU HAVE ENTERED WRONG EMP NO. !!");
  getch();
}
void gen_payslip(int EMPNO)
{
struct date D;
char DESG[10];
float NETPAY,BASIC,PF,PAYRATE,PTAX=200;
getdate(&D);
printf("\n\n\t\t\tSHREE KRISHNA CHEMISTS AND DRUGGIST");
printf("\n\t\t\t\t\SALARY MONTH %d %d\n",D.da_mon,D.da_year);
printf("\n\n\tEMP.NO.: %d\t\tEMP.NAME: %s",EMPNO,EMP[EMPNO-1].NAME);
switch(EMP[EMPNO-1].DESIGN_CODE)
{
  case 1: PAYRATE=400;
    printf("\tDESIGNATION: CLERK");
    break;
  case 2: PAYRATE=300;
    printf("\tDESIGNATION: SALESMEN");
    break;
  case 3: PAYRATE=250;
    printf("\tDESIGNATION: HELPER");
    break;
  case 4: PAYRATE=350;
    printf("\tDESIGNATION: COMP.OPTR");
    break;
}
BASIC=PAYRATE*EMP[EMPNO-1].DAYS_WORKED;
PF=BASIC/10;
printf("\n\n\tDAYS WORKED: %d",EMP[EMPNO-1].DAYS WORKED);
printf("\t\tPAY RATE: %.0f\t\tGEN.DATE:%d/%d/%d ",PAYRATE,D.da_day,D.da_mon,D.da_vear);
print(f''\backslash n \backslash t ('');
printf("\n\n\tEARNINGS\tAMOUNT(RS.)\t\tDEDUCTIONS\tAMOUNT(RS.)");
printf("\n\t______________________________________________________________________");
print(f''\nh\nh\text{BASIC PAY}(t\%.0f\text{t}(t)P.F.\text{t}(t\%.0f'',BASIC,PF));printf("\n\n\t\t\t\t\t\tPROF.TAX\t%.0f",PTAX);
\text{printf}(\text{``}\setminus n\setminus n\setminus t (* );
printf("\n\n\tGROSS EARN.\t%.0f\t\t\tTOTAL DEDUCT.\t%.0f",BASIC,PF+PTAX);
NETPAY=BASIC-(PF+PTAX);
printf("\n\t\t\t\t\t\t\t\t\t\ET PAY\t\t%.0f",NETPAY);
\text{printf}("n\text{t} \_\_");
```
# }

## **OUTPUT:**

Employee Details: Enter the employee name : Robin Enter the employee Id : 100 Enter the basic salary : 30000

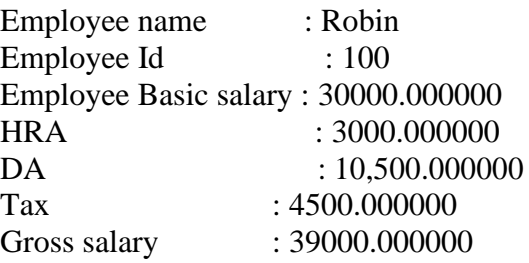

# **RESULT:**

Thus the c program to generate employee payroll using structures was performed and executed successfully.

## **EX.NO:15 INTERNAL MARKS**

## **AIM:**

Write a C program to display the student internal marks using structures**.**

## **ALGORITHM:**

Step-1: Read the values of internal marks Step-2: Calculate internal marks of each student Step-3: Print the marks of each student Step-4: Stop

## **PROGRAM:**

```
 #include<stdio.h>
      struct student
      {
       int sub1;
       int sub2;
       int sub3;
      };
         void main()
      {
        struct student s[10];
         int i,total=0;
         clrscr();
        for(i=0;i<=2;i++)\left\{ \begin{array}{c} \end{array} \right\} printf("\nEnter Marks in Three Subjects = ");
                 scanf("%d%d%d",& s[i].sub1,&s[i].sub2,&s[i].sub3);
                 total=s[i].sub1+s[i].sub2+s[i].sub3;
                printf("\nTotal marks of s[%d] Student= %d",i,total);
            }
                 getch();
       }
```
## **OUTPUT:**

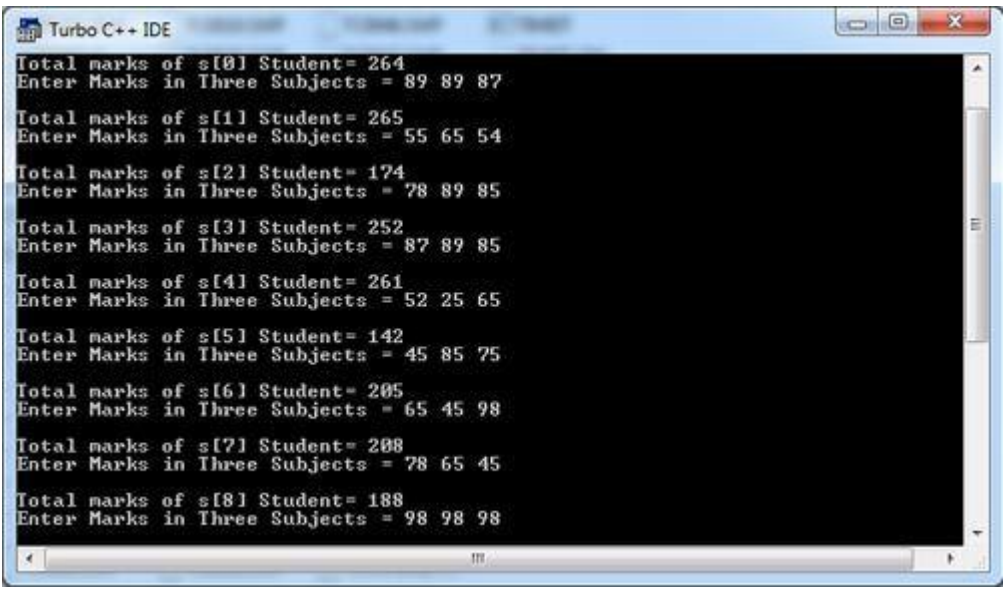

## **RESULT:**

Thus the program for student internal marks was executed successfully.

## **EX.NO:16 TELEPHONE DIRECTORY**

## **AIM:**

Write a C program for telephone directory to perform insert, delete and append operations**.**

## **ALGORITHM:**

Step-1: Read the record number,name and age of a person Step-2: Insert the biodata in to the file Step-3: Display the file Step-4:Stop

## **PROGRAM:**

```
\#include \ltstdio.h>#include <conio.h>
struct biodata{
     int recno,age;
     char name[20],sex;
     float salary;
};
void main(){
    void addData(void);
    void delData(void);
    void showAll(void);
    void showRecord(void);
    void alterData(void);
   char choice;
   clrscr();
   while(1){
    clrscr();
    textcolor(BLACK);
   cprintf(" B I O - D A T A\r\n");
   printf("\n\n*****CHOOSE YOUR CHOICE*****\n");
   printf("1) ADD DATA\n");
    printf("2) DELETE DATA\n");
   printf("3) SHOW ALL\ln");
    printf("4) SHOW RECORD\n");
    printf("5) ALTER DATA\n");
   printf("6) Exit \ln");
    printf("Enter your choice : ");
    fflush(stdin);
   choice = getche(); switch(choice){
      case'1' : //call add data
          addData();
          break;
      case'2' : //call delete databreak;
```
 case'3' : //call show all data showAll(); break; case'4' : //call show record showRecord(); break; case'5' : //call alter databreak; case'6' : case 27 : clrscr(): gotoxy $(25,10)$ ; \_setcursortype(\_NOCURSOR); textcolor(LIGHTMAGENTA); cprintf("THANKS FOR USING THIS SOFTWARE"); getch();  $exit(1);$  } } } //Adding Record to Filevoid addData(){ FILE \*fp; struct biodata obj;  $fp = fopen("biodata.txt", "a+t");$  clrscr(); printf("\n\*\*\*\*\*ADDING DATA\*\*\*\*\*\n"); printf("\nEnter Record No : "); scanf("%d",&obj.recno); printf("Enter Name : "); fflush(stdin); scanf("%s",obj.name); printf("Enter age : "); scanf("%d",&obj.age); fflush(stdin); printf("Enter Sex : "); scanf("%c",&obj.sex); printf("Enter Salary : "); scanf("%f",&obj.salary); fscanf(stdin,"%d %s %d %c %f",&obj.recno,obj.name,&obj.age,&obj.sex,&obj.salary); fprintf(fp,"%d %s %d %c %f",obj.recno,obj.name,obj.age,obj.sex,obj.salary); fclose(fp); } void showRecord(){ FILE \*fp; struct biodata obj; int rec; long pos;  $fp = fopen("biodata.txt", "r");$ clrscr();

# printf("\n\*\*\*\*\*SHOWING SPECIFIC RECORD\*\*\*\*\*\n"); printf("\nEnter Record No : ");

```
 scanf("%d",&rec);
   pos = rec * sizeof(obj); fseek(fp,pos,SEEK_SET);
  if(feof(fp)=0)printf("\n\nNO DATA FOUND\n");
   else{
    fscanf(fp,"%d %s %d %c %f",&obj.recno,obj.name,&obj.age,&obj.sex,&obj.salary);
    printf("\n\n\tRecord No : %d\n",obj.recno);
    printf("\tName : %s\n",obj.name);
   printf("\tAge: %d\n",obj.age);
   printf("\tSex : %c\n",obj.sex);
    printf("\tSalary : %f\n",obj.salary);
    }
    getch();
    fclose(fp);
}
void showAll(){
    FILE *fp;
    struct biodata obj;
    int totrec,i;
   fp = fopen("biodata.txt", "r"); clrscr();
    fseek(fp,0,SEEK_END);
    totrec=ftell(fp)/sizeof(obj);
    printf("\n*****SHOWING ALL RECORD*****\n");
   printf("\n\nRecord_No\tName\t\tAge\tSex\tSalary\n\n");
   printf("\n\n%d\n",totrec);
   for(i=1; i \leq=t \text{otrec}; i++) fscanf(fp,"%d %s %d %c %f",&obj.recno,obj.name,&obj.age,&obj.sex,&obj.salary);
    fprintf(stdout,"%-15d %-15s %-8d %-2c %10.2f\n",obj.recno,obj.name,obj.age,obj.sex,obj.salary);
    }
   getch();
    fclose(fp);
}
```
## **OUTPUT:**

```
 B I O - D A T A
     CHOOSE YOUR CHOICE
   ('1) ADD DATA\ln");
   ('2) DELETE DATA\n");
    ("3) SHOW ALL\n");
    ("4) SHOW RECORD\n");
    ("5) Exit
      1
("n****ADDING DATA*****n");("\nEnter Record No : ");
234
("Enter Name : ");
Raja
("Enter age : ");
```
35 ("Enter Sex : ");  ${\bf F}$ ("Enter Salary : "); 35000

# **RESULT:**

Thus the program for telephone details was executed successfully.

## **EX.NO:17 BANK ACCOUNT DETAILS**

## **AIM:**

Write a C program to count the number of account holders whose balance is less than the minimum balance using sequential access file.

## **ALGORITHM:**

Step-1: Read the account holder's name Step-2: Check the account holder's balance Step-4: Whether the balance is low means display the account holders name. Step-5.Stop

## **PROGRAM:**

 $\forall$  Program in C to show the bank operation using structure with array and Function. \*

```
# include \lt stdio.h ># include \lt conio.h >void creation( ) ;
void deposit( ) ;
void withdraw( ) ;
void lowbal( ) ;
int a = 0, i = 1001;
struct bank
{
int no ;
char name<sup>[20]</sup> ;
float bal ;
float dep ;
} s[100];
int main( )
{
int ch ;
do
{
printf(" \n******************************* ") :
printf(" \nBANKING ") :
printf(" \n******************************* ") ;
printf(" \n1. Create New Account ");
printf(" \n2. Cash Deposit ");
printf(" \n3. Cash Withdraw ");
printf(" \n4. Low Balance Enquiry ") ;
printf("\ln 5. Exit ");
printf(" \nEnter your choice : ") ;
scanf("%d ",& ch) ;
switch ( ch)
{
case 1 : creation();
break ;
case 2 : deposit( ) ;
```

```
break ;
case 3 : withdraw();
break ;
case 4 : lowbal( ) ;
break ;
case 5 : ;
break ;
defalut : printf(" Choice a Valid option !! ") ;
break ;
getch( ) ;
}
} while( ch != 5);
} 
void creation( )
{
printf(" \n******************************** ") ;
printf(" \nNEW ACCOUNT CREATION ");
printf(" \n******************************** ") :
printf(" \nYour Account Number is :%d ",i) ;
s[a].no = i ;
printf(" \nEnter your Name : ") ;
scanf("%s ",& s[a].name) ;
printf(" \nYour Deposit is Minimum Rs.500");
s[a].dep=500 ;a++ ;
i++:
getch( ) ;
}
void deposit( )
\left\{ \right.int no, b = 0, m = 0;
int aa ;
printf(" \n******************************* ") :
printf(" \nCASH DEPOSIT ");
printf(" \n********************************* ") ;
printf(" \nEnter your Account Number : ") ;
scanf("%d ",& no) ;
for (b = 0 ; b < i ; b++){
if (s[b].no == no)m = b:
}
if (s[m].no == no){
printf("\n Account Number : %d ",s[m].no) ;
printf("\n Name : %s ",s[m].name) ;
printf("\n Deposit : %f ",s[m].dep) ;
printf(" \nDeposited Amount : ") ;
scanf("%f ",& &aa) ;
s[m].dep+=aa ;
printf("\nThe Balance in Account is : %f ",s[m].dep) ;
getch( ) ;
```

```
}
else
{
printf("\nACCOUNT NUMBER IS INVALID ") ;
getch( ) ;
}
}
void withdraw( )
{
int no, b = 0, m = 0;
int aa ;
printf(" \n******************************* ") ;
printf(" \nCASH WITHDRAW ");
printf(" \n******************************* ") :
printf(" \nEnter your Account Number : ") ;
scanf("%d ",& no) ;
for (b = 0 ; b < i ; b++){
if (s[b].no  == no)m = b:
}
if (s[m].no == no)
\left\{ \right.printf("\n Account Number : %d ",s[m].no) ;
printf("\n Name : %s ",s[m].name) ;
printf("\n Deposit : %f ",s[m].dep) ;
printf(" \nWithdraw Amount : ") ;
scanf("%f ",& aa) ;
if (s[m].dep < aa+500)
\{printf("\nCANNOT WITHDRAW YOUR ACCOUNT HAS MINIMUM BALANCE ");
getch( ) ;
}
else
{
s[m].dep=aa;printf("\nThe Balance Amount in Account is : %f ",s[m].dep) ;
}
}
else
\left\{ \right.printf("\nACCOUNT NUMBER IS INVALID ") ;
getch( ) ;
}
getch( ) ;
}
void lowbal( )
{
int no, b = 0, m = 0;
int aa ;
printf(" \n******************************** ") ;
printf(" \nFOLLOWING ACCOUNT HOLDER'S BALANCE IS LESS THAN 1000 ");
```

```
printf(" \n******************************** ") ;
for (b = 0 ; b < a ; b++){
if ( s[b].dep < 1000))
{
printf("\n\n Account Number : %d ",s[b].no) ;
printf("\n Name : %s ",s[b].name) ;
}
}
getch( ) ;
}
```
## **OUTPUT:**

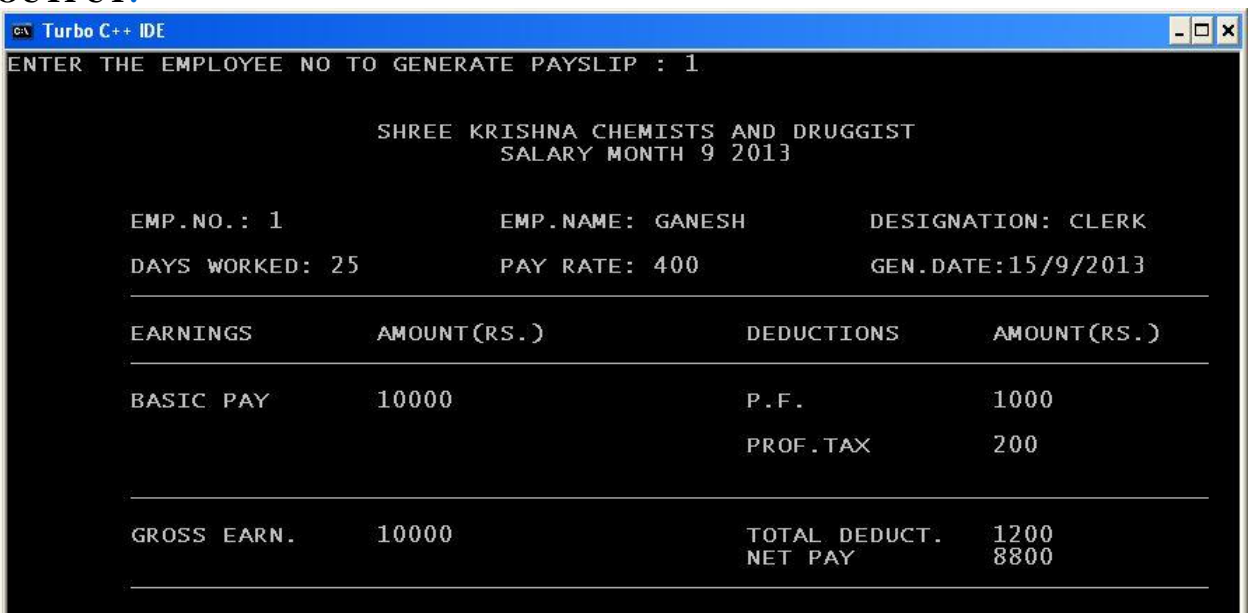

## **RESULT:**

Thus the program for account holder's minimum balance was checked and executed successfully.

# **EX.NO:18 RAILWAY RESERVATION SYSTEM (MINI PROJECT)**

```
AIM:
```
Write a C program for railway reservation system with availability checking, cancellation, prepare chart.

# **ALOGRITHM:**

Step-1: Read train number Step-2: Read total number of seats in first class Step:3: Read total number of seats in second class Step-4: Read total number of sets in third class Step -5: Check if it is any vacancy is there Step-6: Reverse the ticket Step-7 : Stop

# **PROGRAM:**

```
#include<iostream.h>
#include<conio.h>
class Train { int number; //train number
int seats_1;//total seats in first class
int seats_2;// total seats in second class
int seats_3;//total seats in third class
public:
Train(int i, int j, int k, int l){ number = i; seats 1 = i;
seats 2=k; seats 3 = 1;
}
int getnum(void)
{ return number;}
int getseats_1(void)
{ return seats 1;}
int getseats_2(void)
{ return seats 2;}
int getseats_3(void)
{ return seats_3;}
};
class Reservation :public Train
{ int bkd_1;// seats reserved in 1st class
int bkd_2;//seats reserved in 2nd class
int bkd_3;// seats reserved in 3rd class
public:
int i.i.k.l:
Reservation (int i,int j,int k,int l): Train(i,j,k,l){ bkd_1=bkd_2=bkd_3=0;}
void book(char type,int num);
void cancel(char type,int num);
void disp_status(void);
};
void Reservation::book(char type,int num)
{ switch(type)
```

```
\{ \text{ case'}1': \text{bkd }1+\text{=num}; // \text{add num to bkd }1\}break;
case'2': bkd_2+=num;//add num to bkd_2
break;
case'3': bkd_3+=num;//add num to bkd_3
break;
default: cout<<"wrong class\n";
}
}
void Reservation :: cancel(char type, int num)
{ switch(type)
{ case'1':bkd_1-=num;
break;
case'2':bkd_2-=num;
break;
default:cout<<"wrong class\n";
}
}
void Reservation::disp_status(void)
\{\text{cout}<<"\text{t}\text{tr} Train number:"<<\text{getnum}(<\text{cm}";
cout<<"Class\tTotal seats\tReseved\tUn reserved\n";
int val;
val=getseats_1();
cout<<"1\t"<<val<<'\t"<<br/><<br/>stall-bkd_1<<'\n";
val=getseats2();
cout<<"2\t"<<val<<'\t"<<br/><<br/>shad_2<<'\t"<<br/>stad_2<<'\t";
val=getseats 3();
cout<<"3\t"<<val<<'\t"<<br/><<br/>shad_3<<'\t"<<val-bkd_3<<'\n";
}
void main()
\{ \text{ clrscr}(\cdot) \}:int num;
cout<<"Enter Train Number:\n";
cin>>num;
cout<<"\n Enter total Number Of seats in 1st class\n";
int s1;
cin>>s1;
cout<<"\n Enter total number of seats in 2nd class\n";
int s2;
\text{cin} \geq \text{s2}:cout<<"\n Enter total number of seats in 3rd class\n";
int s3;
\text{cin} \geq \text{ss}3;
Reservation Tr(num,s1,s2,s3);
char cl_type;
int choice,seats;
do
{ cout<<"\n Main Menu\n";
cout<<"1.Reservation\n";
```
cout<<"2.Cancellation\n"; cout<<"3.Display Status\n"; cout<<"4.Exit\n"; cout<<"Enter your choice:"; cin>>choice;  $\text{cout}<<"\langle n";$ switch(choice) { case 1: cout<<"which class?(1/2/3):"; cin>>cl\_type; cout << "\n How many seats?"; cin>>seats;  $\text{cout}<<"\langle n";$ Tr.book(cl\_type,seats); break; case 2:cout<<"Which class?(1/2/3):"; cin>>cl\_type; cout << "\n How many seats?"; cin>>seats;  $\text{cout}<< \text{"n";}$ Tr.cancel(cl\_type,seats); break; case 3:Tr.disp\_status(); break; case 4:break; default : cout<<"Wrong choice!!\n"; }; //end of switch } while(choice>=1&&choice<=3); getch(); }

### **OUTPUT:**

BANKING<br>\*\*\*\*\*\*\*\*\*\*\*\*\*\*\*\*\*\*\*\*\*\* 1-Create New Account 2-Cash Deposit<br>3-Cash Withdraw 4-Low Balance Enquiry<br>5-Exit Enter your choice : 1 NEW ACCOUNT CREATION Your Account Number is :1001<br>Enter your Name:JIYA Your Deposit is Minimum Rs.500<br>\*\*\*\*\*\*\*\*\*\*\*\*\*\*\*\*\*\*\*\*\*\*\* **BANKING** 1-Create New Account 2-Clash Deposit<br>2-Cash Deposit<br>3-Cash Withdraw<br>4-Low Balance Enquiry  $5 - Exit$ Enter your choice : 2 CASH DEPOSIT Enter your Account Number : 1001 Account Number : 1001<br>Name : JIYA<br>Deposit : 500.000000<br>Deposited Amount : 1000

The Balance in Account is :1500.000000

### **RESULT:**

Thus the program for railway reservation system was executed successfully.